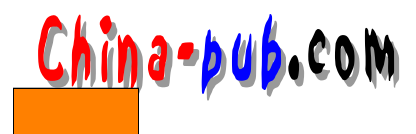

24 shell

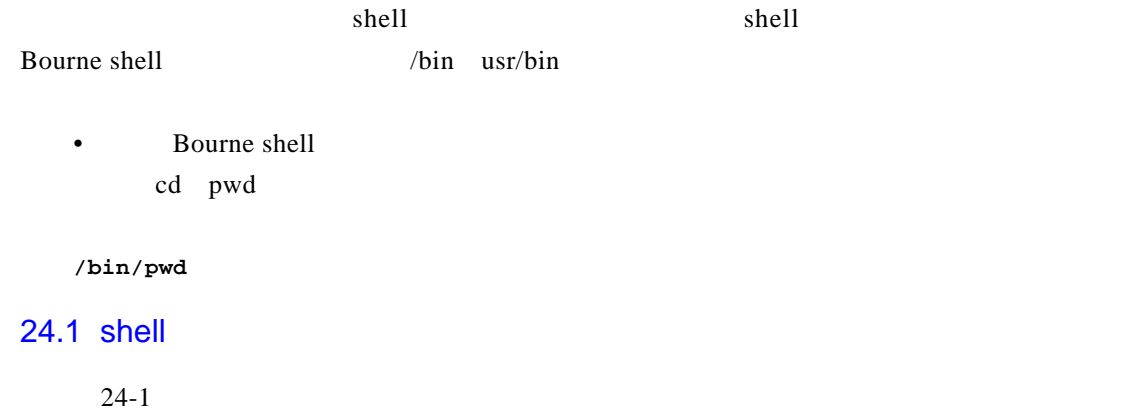

 $24-1$ 

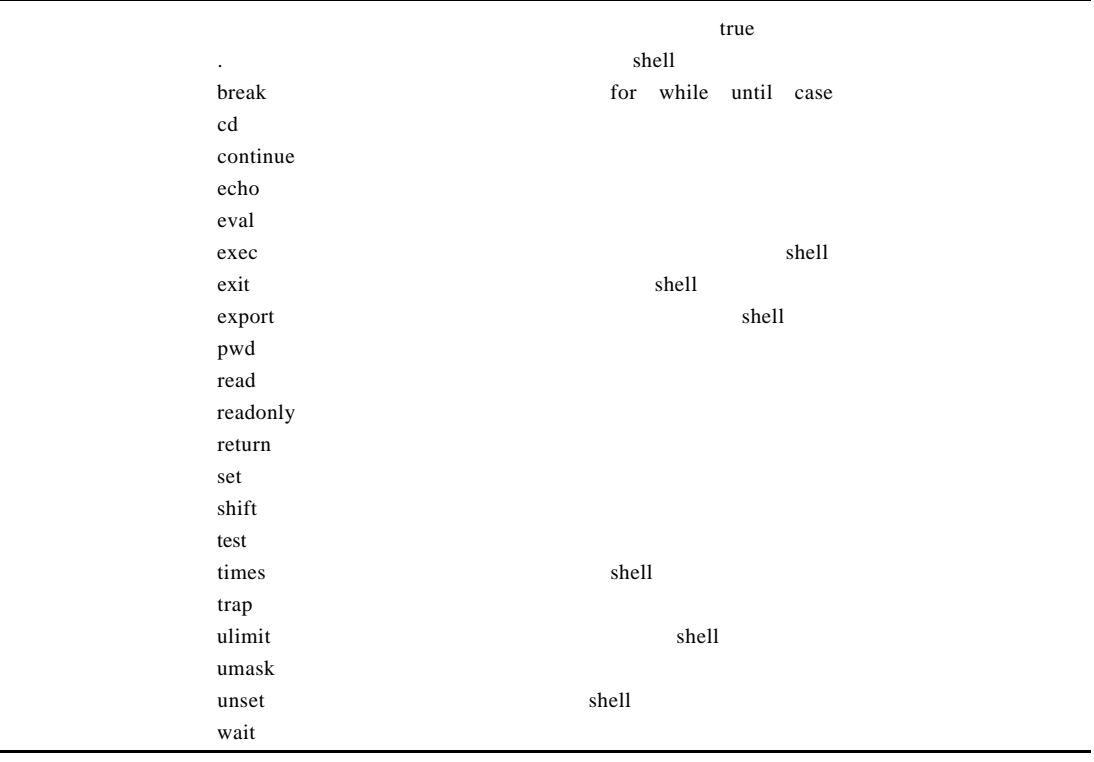

24.1.1 pwd

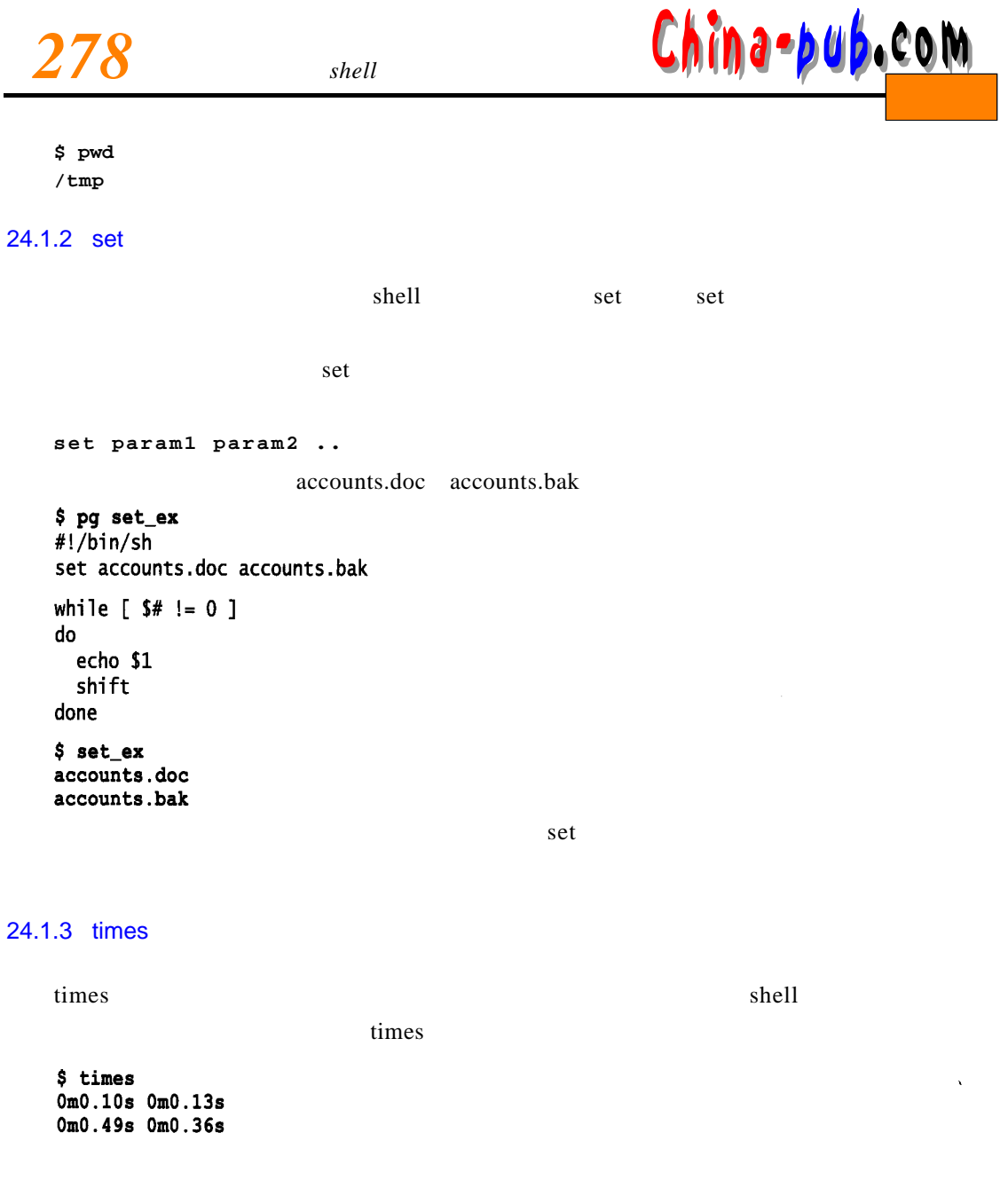

## 24.1.4 type

 $type$  type

\$ type mayday<br>type: mayday: not found<br>\$ type pwd<br>pwd is a shell builtin<br>\$ type times<br>times is a shell builtin<br>times is a shell builtin \$ type cp<br>cp is /bin/cp

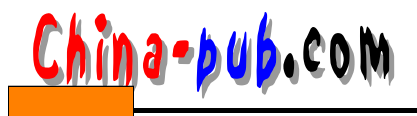

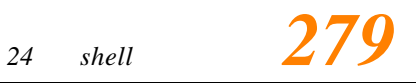

## 24.1.5 ulimit

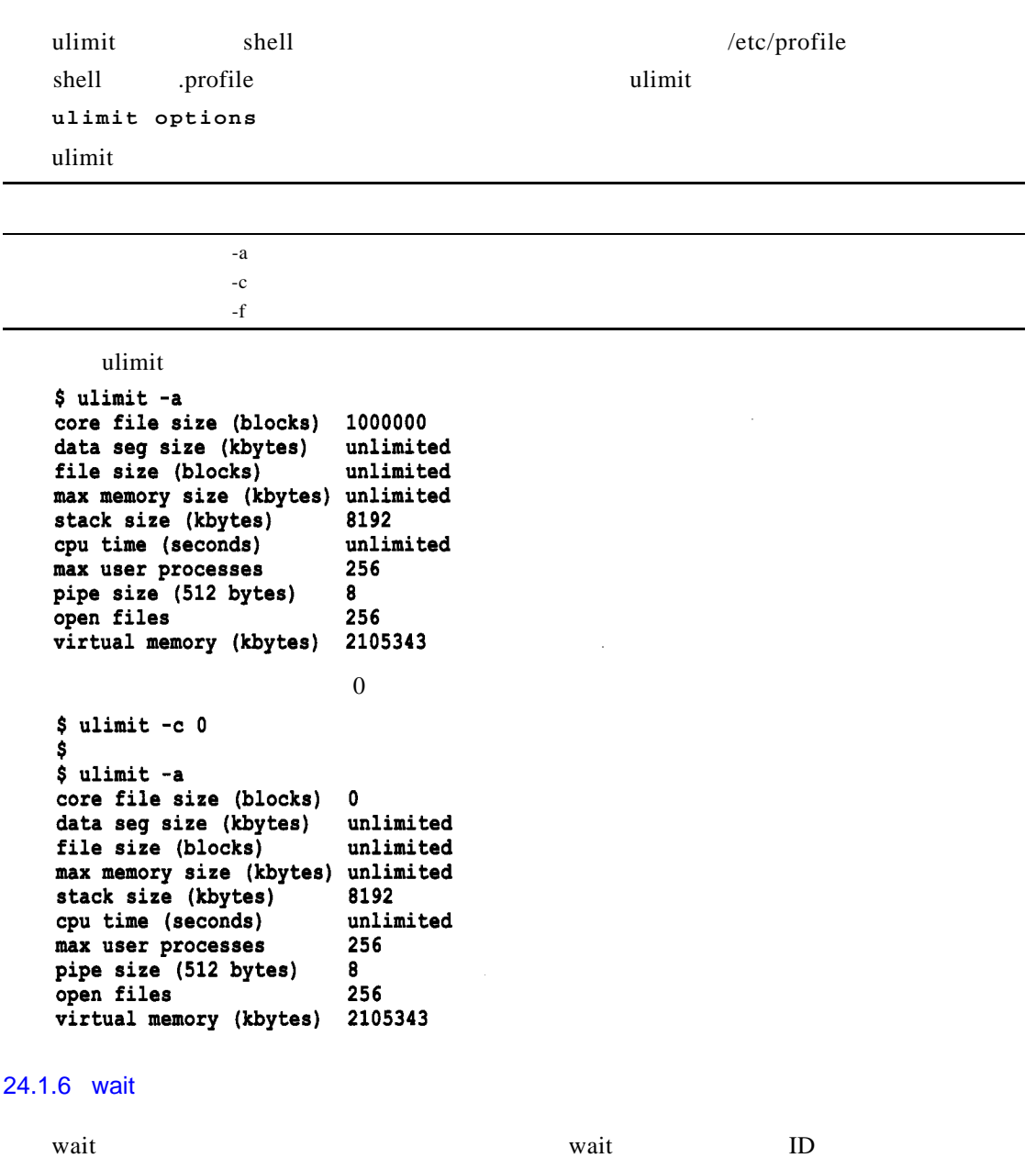

**\$ wait**

## $24.2$

 $shell$